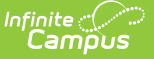

### **District Attorney Report (Wisconsin)**

Last Modified on 10/21/2024 8:21 am CDT

[Report](http://kb.infinitecampus.com/#report-logic) Logic | [Report](http://kb.infinitecampus.com/#report-editor) Editor | [Generate](http://kb.infinitecampus.com/#generate-the-report) the Report

#### Tool Search: District Attorney

The District Attorney Report provides a list of students who are not in compliance with the Student Immunization Law. Schools are directed to send this report to the County District Attorney.

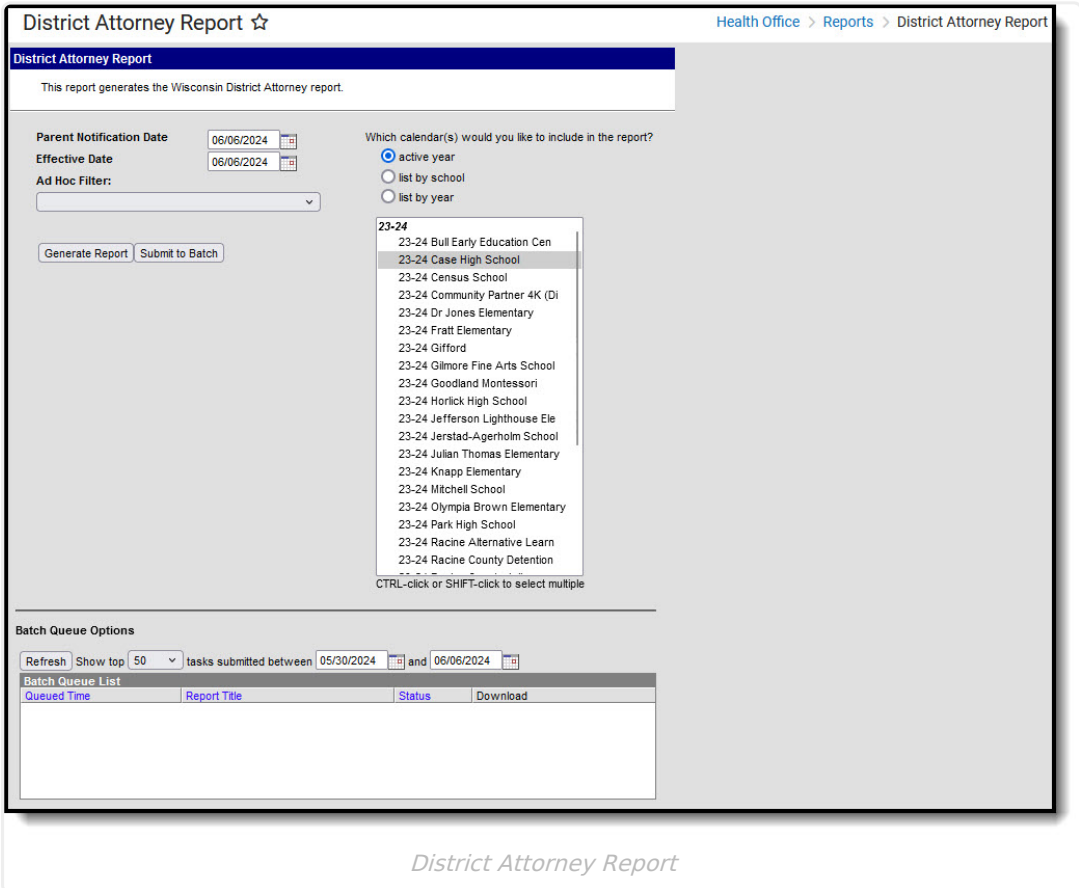

## **Report Logic**

The primary address of the household in which the student resides reports. When the student has multiple primary address that are associated with the same guardians, both primary addresses print but the guardians are only listed once.

The following State Exclude logic pertains to the District Attorney Report:

- A student enrolled in a grade level marked as state exclude will not be included on the report.
- A student enrolled in a calendar marked as state exclude will not be included on the report.
- A student marked as state exclude on his State Reporting section of the Enrollment Record **WILL** be included on the report.

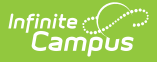

# **Report Editor**

The following fields are available for entry on the Local Health Department Report.

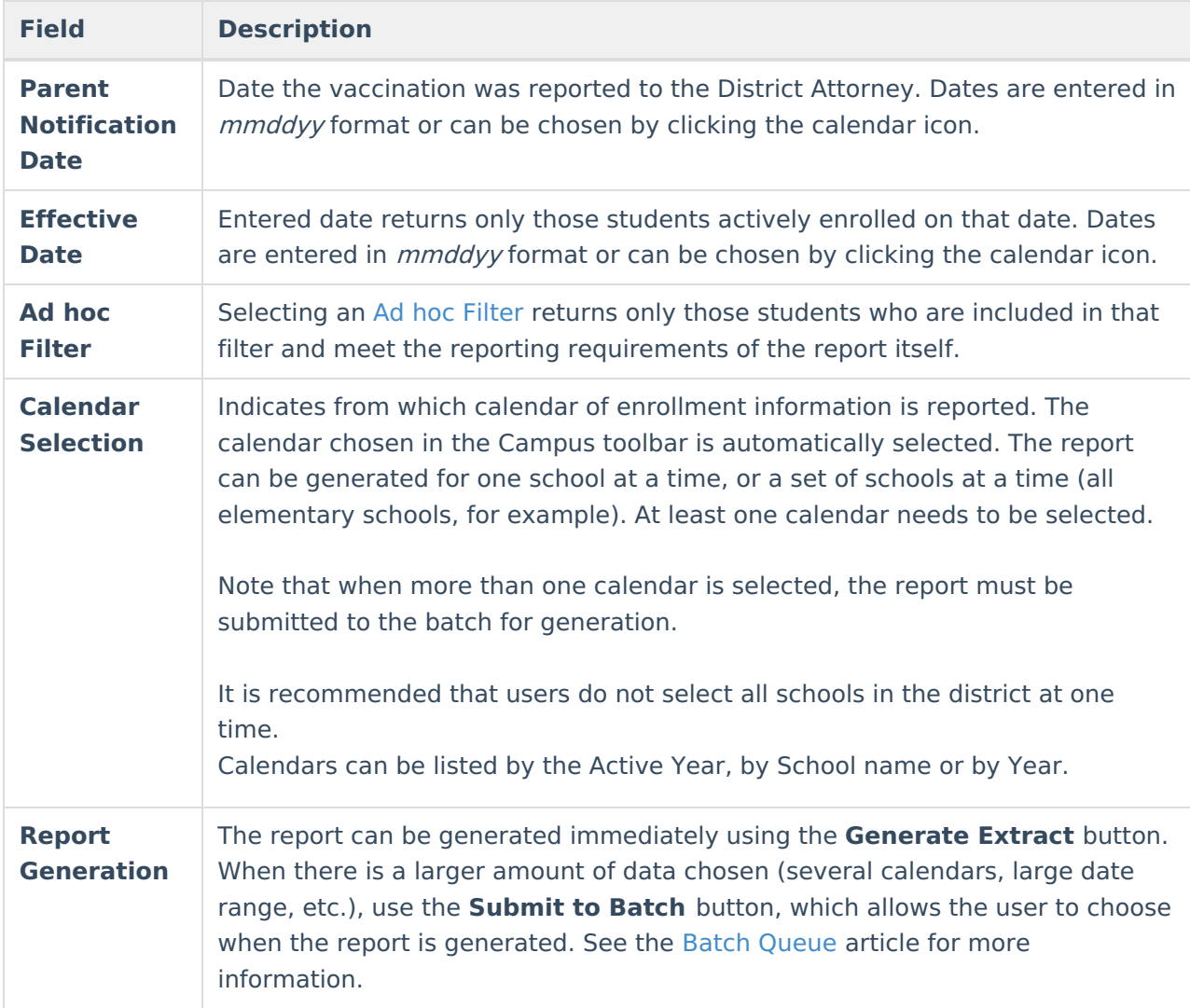

#### **Generate the Report**

- 1. Enter the **Parent Notification Date**.
- 2. Enter the **Effective Date**.
- 3. If desired, select an **Ad hoc Filter**.
- 4. Select the **Calendars** to include in the report.
- 5. Select the **Generate Extract** button or use the **Submit to Batch** option. The report will appear in a separate window in the designated format.

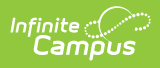

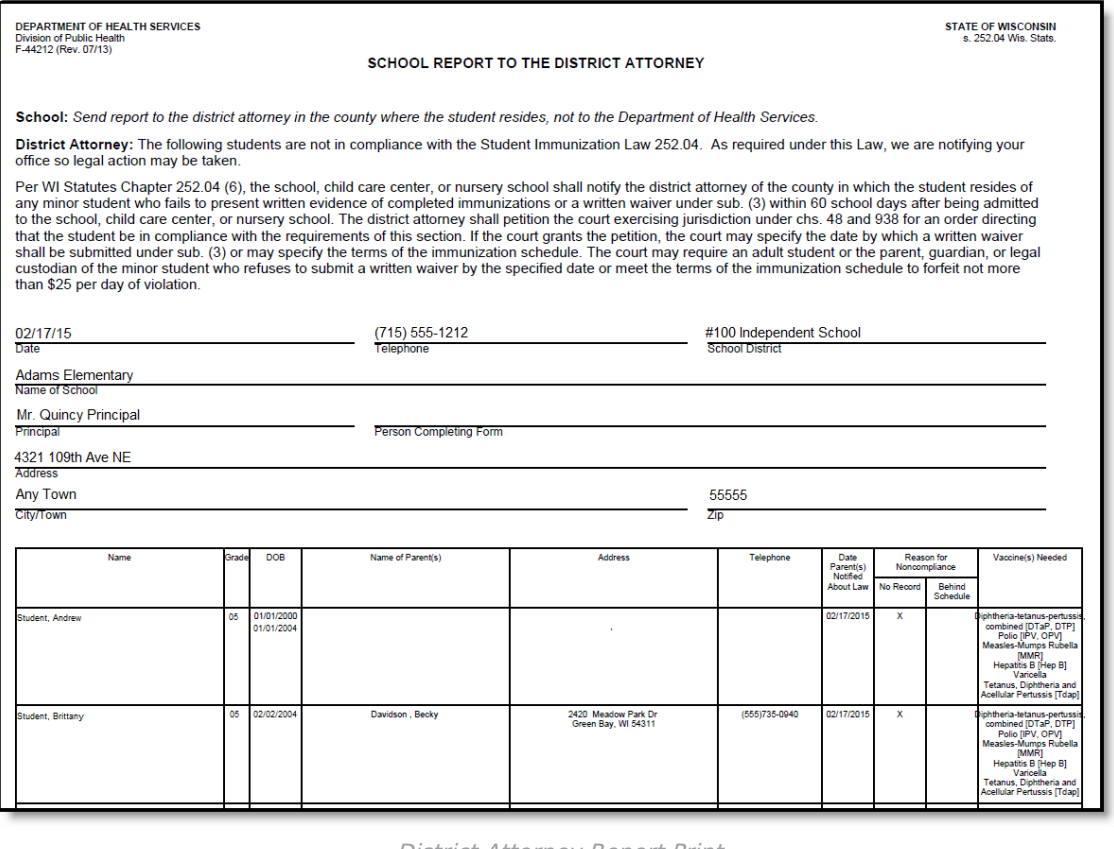

District Attorney Report Print